# Applied Statistics

Quick Reference (Cheat Sheet) to Linux, Emacs, C++, and ROOT

### Linux:

The advantage of the operating system Linux is (apart from being free and frequently updated!), that it allows fast computations, the use of scripts (command macros) and quick access to a large number of files spanning many computers on a network. For this and countless other reasons, it has become the choice of scientific computing. The directories "home", current, and one level below are shortened "∼", ".", and "..", and help on commands is obtained by "man [command]".

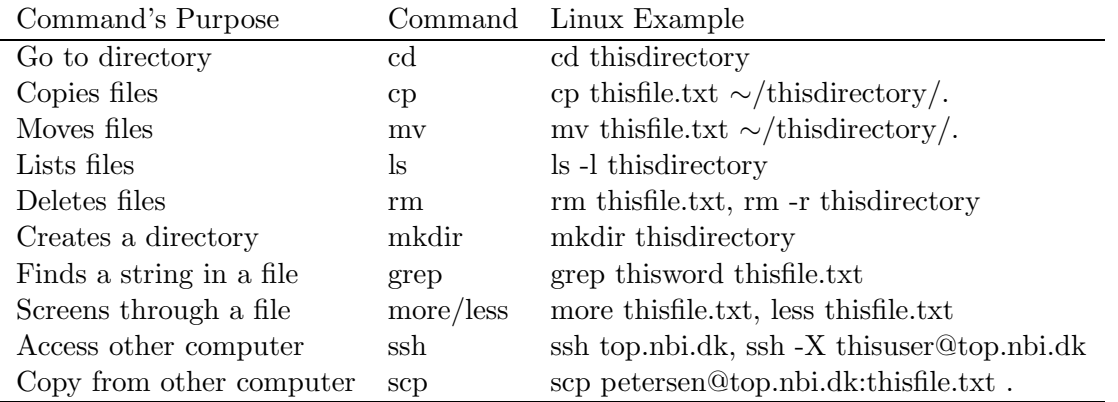

#### Emacs:

The strength of the editor Emacs is its great speed, many possibilities, good color coding of recognized file types, and use of short cuts. The latter is also the difficulty of Emacs, but once it is learned, it makes it a very fast way of editing text. Generally, Emacs short cuts works by the use of the  $[Ctrl]$  key followed by something (with  $[Ctrl]$  or not).

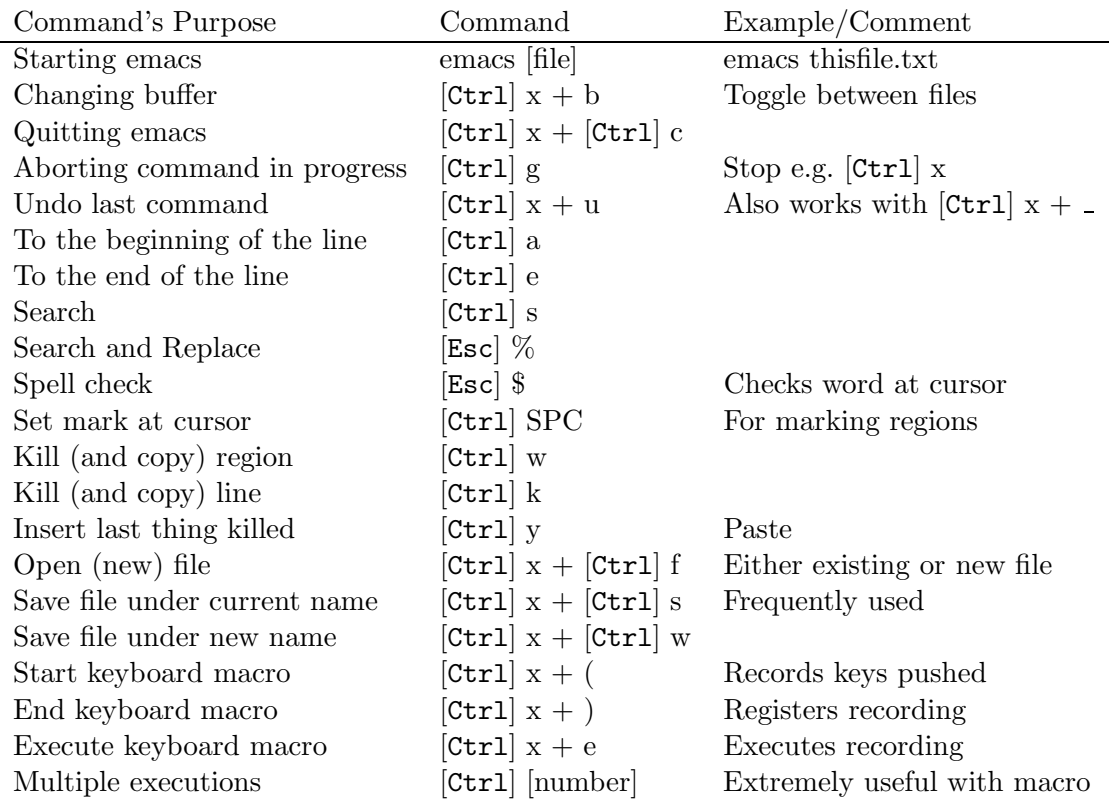

## $C++$

The programming language  $C++$  has become a standard in many fields, due to its programming liberty, performace, object orientation, and many other things.  $C++$  is case sensitive, and commands/lines are separated by a ";". Regions (called scopes) are defined between { and }, and variables only exist within the scope of declaration. Lines are commented out by "//" and sections by "/\*" [section] "\*/". An additional advantage is, that ROOT is written in  $C++$  and can be easily included in  $C++$  programs.

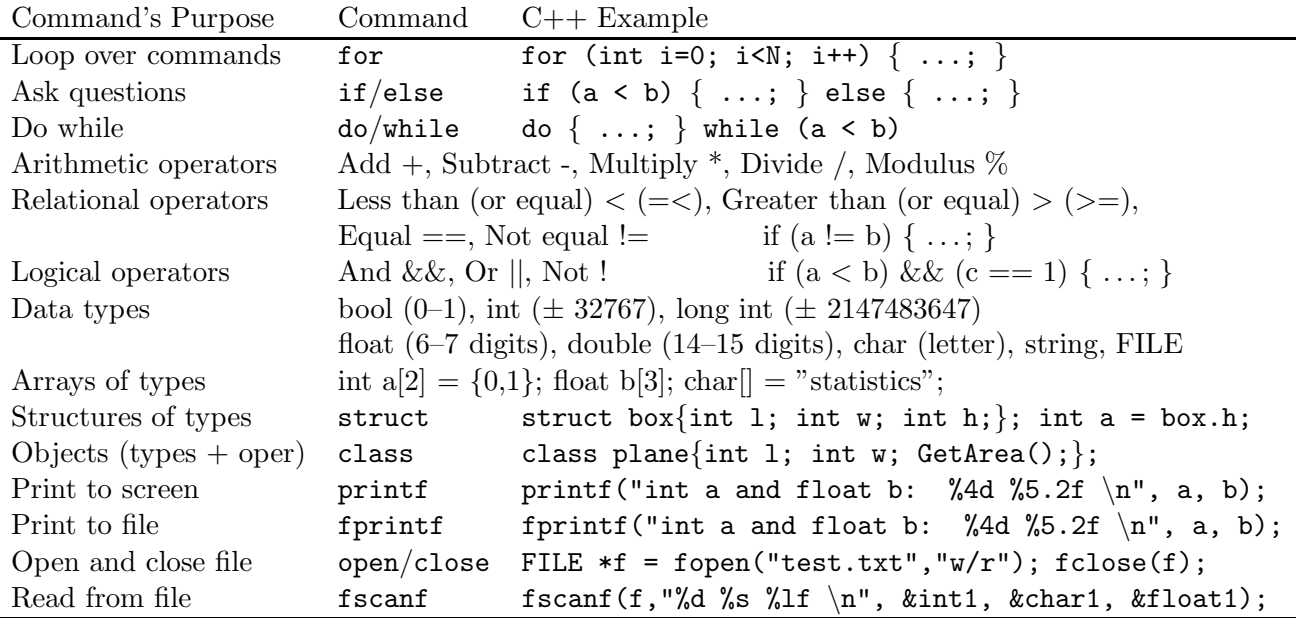

## ROOT:

For analysing, fitting, and displaying data **ROOT** is CERN's  $C++$  based software. It can read both text files and Ntuples (.root) efficiently, and has a very extensive library of functions/procedures. Also, more advanced tools such as TMVA (neural network) and RooFit (multi dimensional fitting) are based on **ROOT**. All **ROOT** classes start with a  $T$ , and generally have a long list of associated member functions (i.e. operations), which controls the class.

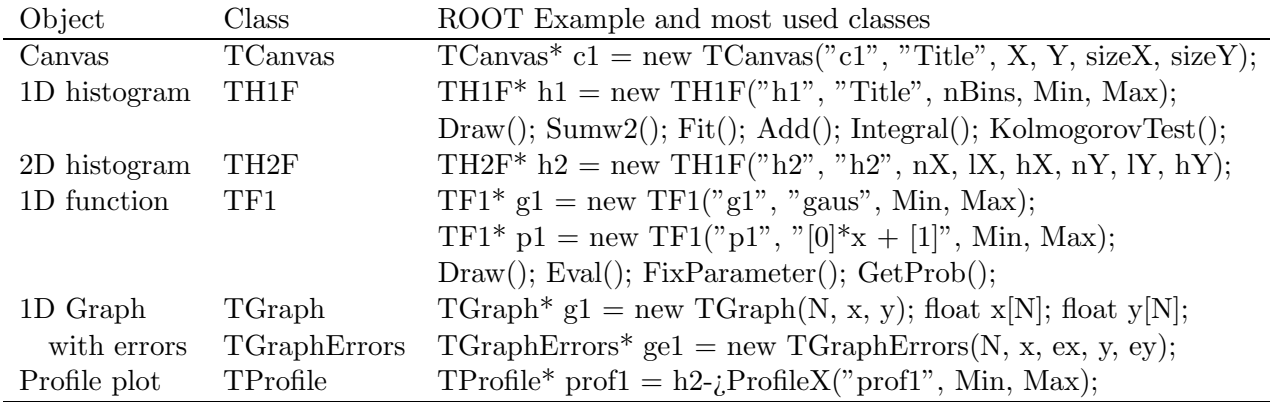

The best introductions are found on the web, and generally searching Google gives many results. For  $C++$  and ROOT the pages www.cppreference.com and root.cern.ch are very good.

> Good Luck entering the real om scientific computing, Troels C. Petersen (NBI, September 2009)